# **Siemens IO-Link**

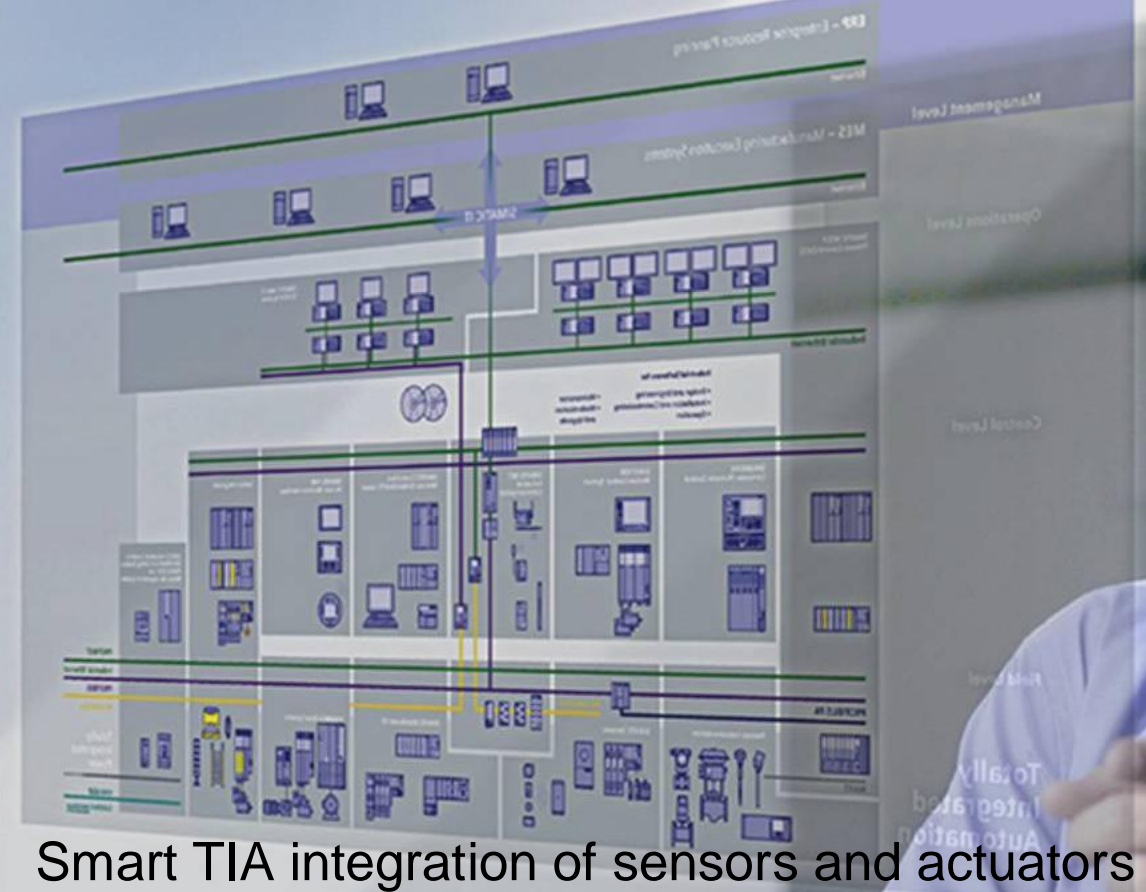

## **IO-Link Integracja z TIA (SIMATIC)**

## **SIEMENS D** IO-Link

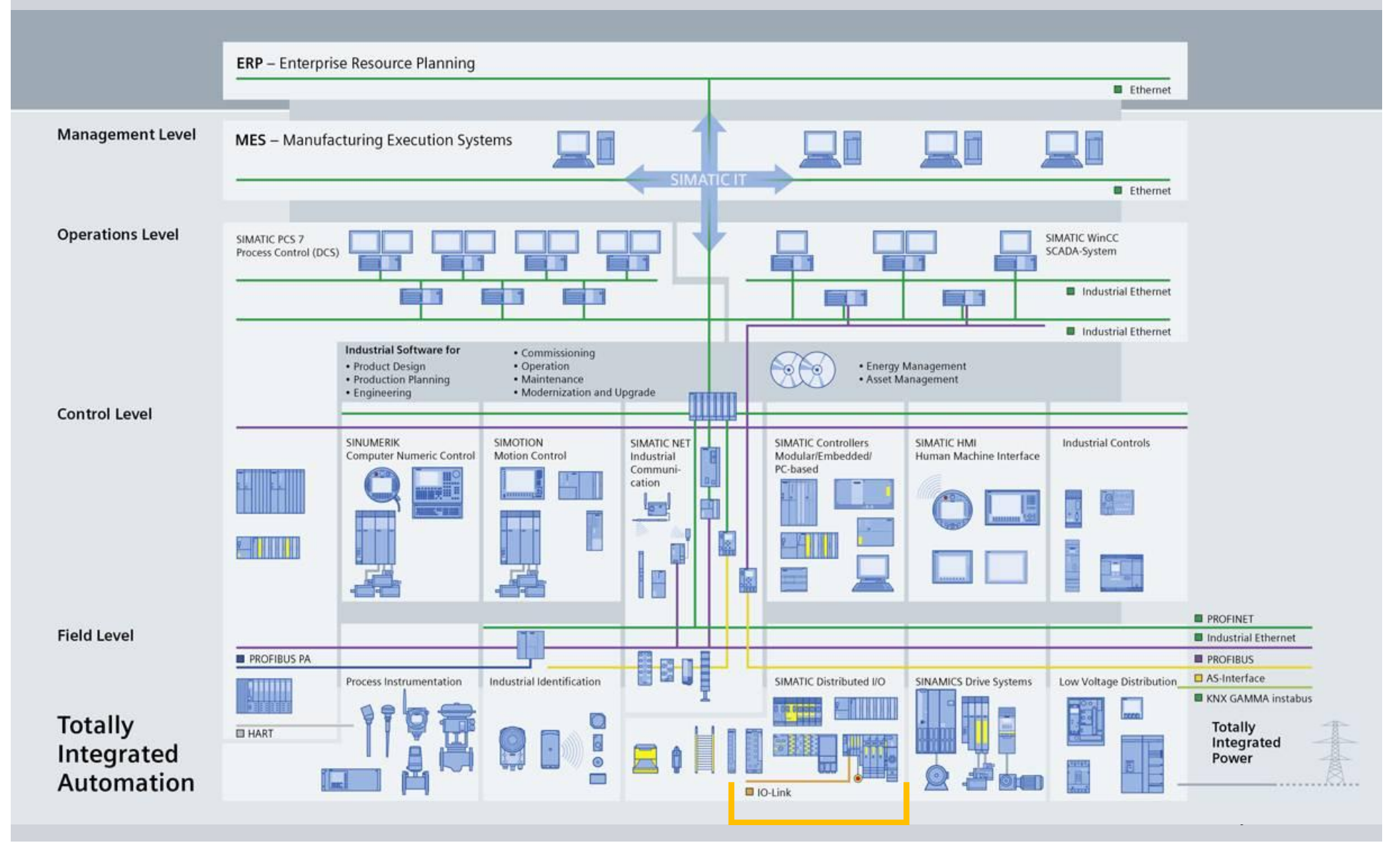

## **Siemens IO-Link Dostępne produkty**

**Moduł Master IO-Link <b>Moduát** Moduły IO

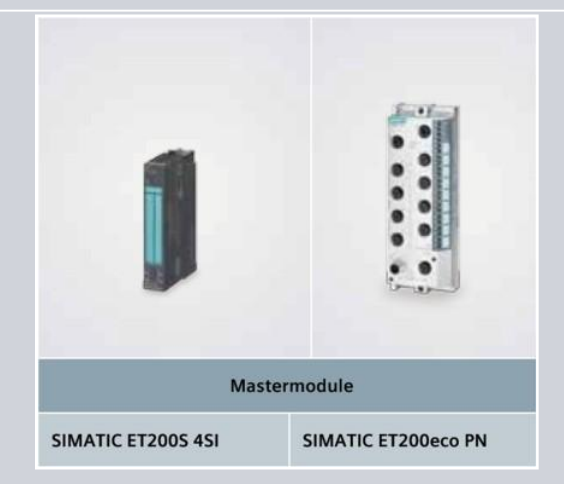

**Moduły obiektowe** 

## **SIEMENS**

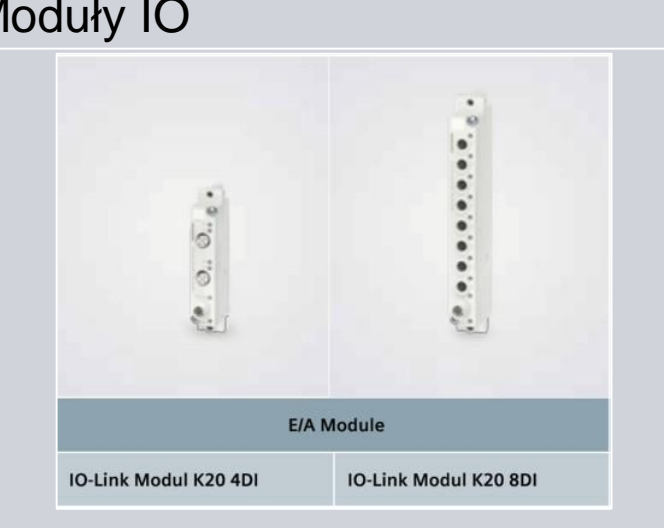

#### Oprogramowanie

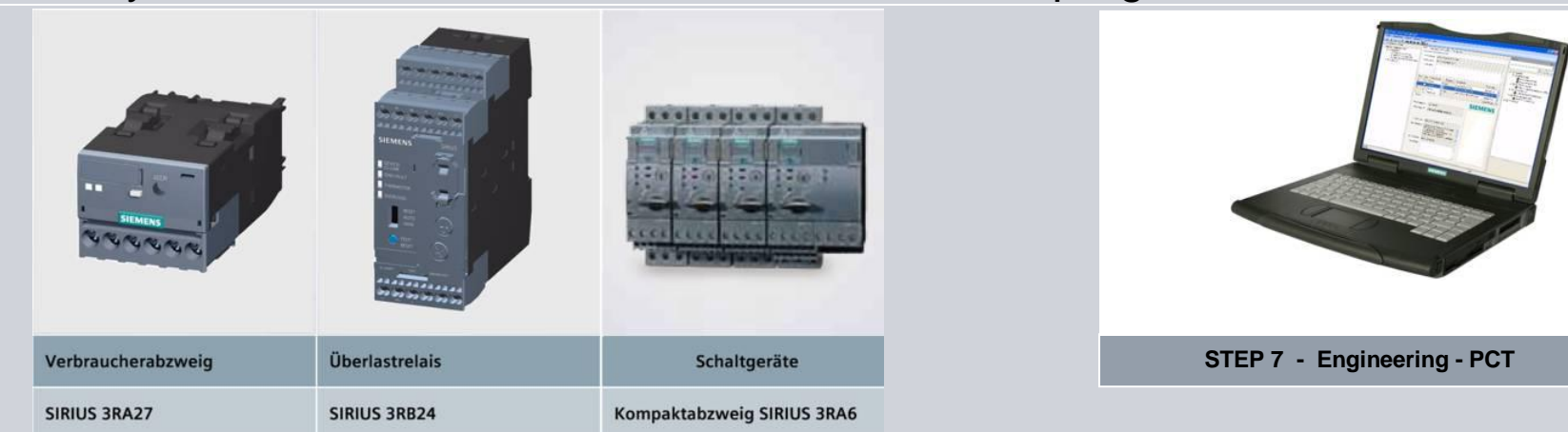

## **IO-Link • Master Przegląd**

## **IO-Link Masters**

- **Dwa moduły master do realizacji połączenia** IO-Link
- Łączenie za pomocą modułów rozproszonych SIMATIC ET200
- **Integracja sensorów z systemami** komunikacji PROFIBUS i PROFINET

**Moduá szeregowy 4SI IO-Link (z prawej)**

- **ET200S rozproszone we/wyj o stopniu ochrony IP20 (przeznaczone do montaĪu w szafach sterowniczych)**
- **MoĪliwoĞü montaĪu do 64 moduáów master,**

#### **ET200eco PN (z lewej)**

- **Moduá ET200eco PN o wysokim stopniu ochrony (IP65/67)**
- **Autonomiczny moduá IO-Link master z PROFINET-em**

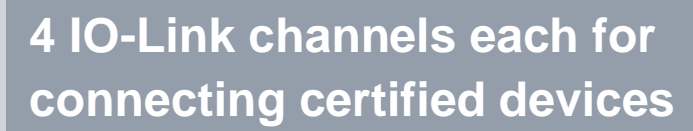

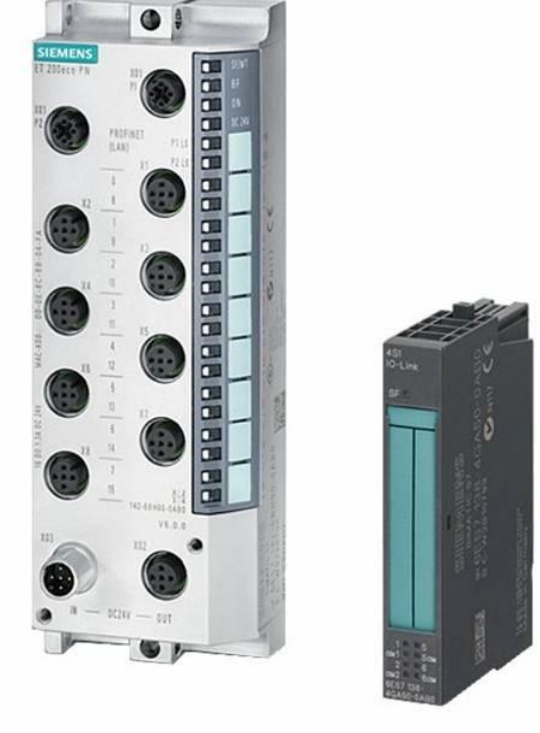

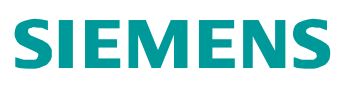

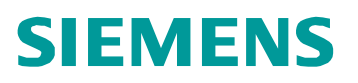

#### **IO-Link Master**

- **E** Łatwa integracja certyfikowanych urządzeń IO-Link w TIA.
- Jednolity sposób konfiguracji od modułu master do modułów urządzeń wszystkie dane zawarte w jednym projekcie S7
- Możliwa komunikacja z urządzeniami Siemens IO-Link lub innymi certyfikowanymi urządzeniami dostępnymi na rynku
- Przejrzysty sposób diagnostyki wszystkich urządzeń IO-Link
- Moduł master występuje w dwóch wersjach o stopniu ochrony IP20 i IP65
- $\blacksquare$  Przejrzysty wykaz parametrów urządzeń
- Możliwość bezpośredniej zmiany parametrów przez operatora
- **Proste wywołanie w STEP7 za pomocą bloków funkcyjnych.**
- Możliwość aktualizacji urządzeń

## **IO-Link • Moduá master 1) Moduá szeregowy "4SI IO-Link" do ET200S**

## **SIEMENS**

#### **Przeznaczone do zabudowy w szafach sterowniczych (Stopień ochrony IP20)**

- **Połączenie urządzeń IO-Link do modułów** SIMATIC ET 200S
- Możliwa komunikacja po przez PROFIBUS DP lub PROFINET IO
- **Możliwość połączenia do czterech urządzeń IO-Link**
- Wysoki poziom wykorzystania kanału komunikacyjnego oraz bardzo prosty sposób połączenia urządzeń peryferyjnych.
- **Prosta implementacja w STEP7 za pomocą** skonfigurowanych bloków funkcyjnych.
- Rozbudowane opcje diagnostyczne.
- $\blacksquare$  Możliwość aktualizacji FW

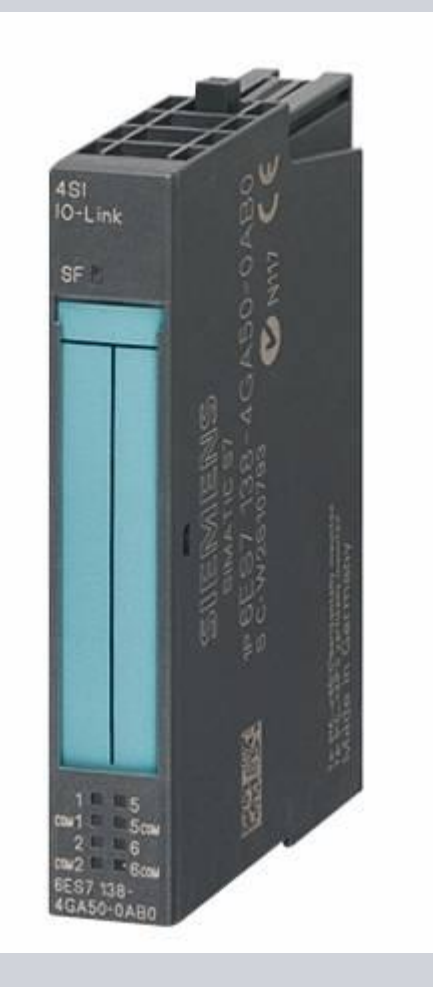

## **IO-Link • Moduá master 1) Moduá szeregowy "4SI IO-Link" do ET200S**

- **Szerokość modułu do ET 200S wynosi 15 mm**
- Maksymalna długość przewodu do urządzenia IO-Link wynosi 20 m
- **Nodul IO-Link zawiera 4 porty**
- Maksymalna długość danych wynosi 32 bajty dla danych przychodzących i 32 bajty dla danych wychodzących, wielkość tą możemy edytować za pomocą S7-PCT
- Tryby pracy: IO-Link, SIO lub nieaktywny; można ustawiać za pomocą S7-PCT
- MLFB: 6ES7138-4GA50-0AB0

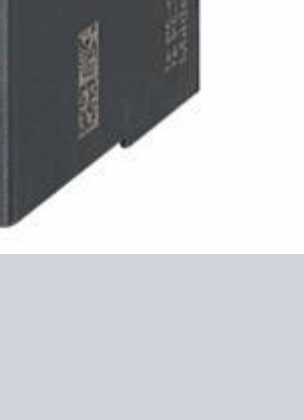

## **SIEMENS**

 $0 - L$ ini

## **IO-Link • Moduá master 2) SIMATIC ET 200eco PN**

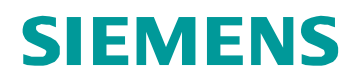

#### **Nie wymaga zabudowy (stopień ochrony IP67)**

- · Możliwość podłączenia urządzeń IO-Link peryferyjnych bezpoĞrednio przy urządzeniu, nie wymaga zabudowy w szafach sterowniczych
- Moduły we/wyj o wysokim stopniu ochrony IP zawierający 4 kanały IO-Link do podłączenia urządzeń
- Krótka i szeroka obudowa ET200eco PN
- **4 kanałowy IO-Link**
- $\blacksquare$  Dodatkowe 8 cyfrowych wejść 24 V DC
- Dodatkowe 4 cyfrowe wyjścia 24 V DC/1.3 A
- Maksymalna długość przewodów do urządzeń IO-Link 20 m
- Tryby pracy: IO-Link, DI, DO, nieaktywny

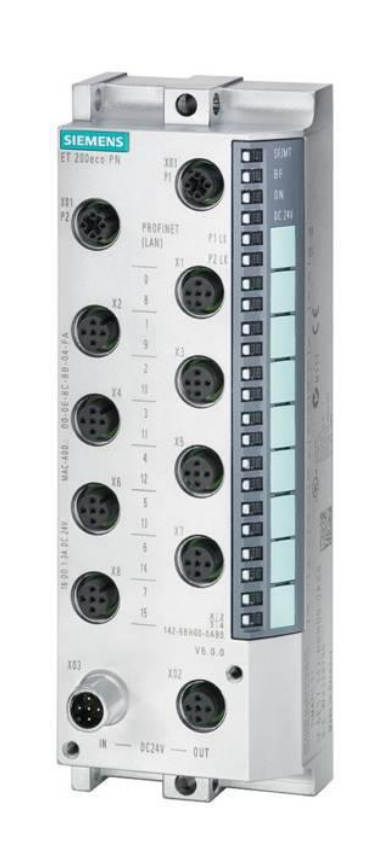

## **IO-Link • Moduáy I/O IO-Link moduły K20, 4 lub 8 wejść z IP67**

## **Moduáy IO-Link K20 z 4DI i K20 8DI**

- **Podłączenie binarnych sensorów i enkoderów** możliwe w każdym miejscu instalacji
- Wymiana sensorów i siłowników podczas pracy modułu IO-Link
- · Możliwość pakietowego podłączenia sensorów aż do 4 lub 8 w jednym porcie IO-Link.
- $K20$  4DI: 2 porty M12
- $\blacksquare$  K20 8DI: 8 złączy M8
- Ochrona przeciw zwarciowa wraz z zabezpieczeniem przeciw przeciążeniowym.
- Stopień ochrony IP67
- WejĞcia ustawiane jako NC lub NO
- Sygnalizacja przeciw przeciążeniowa i przeciw zwarciowa w zasilaczach sensorów

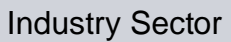

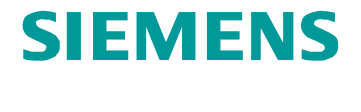

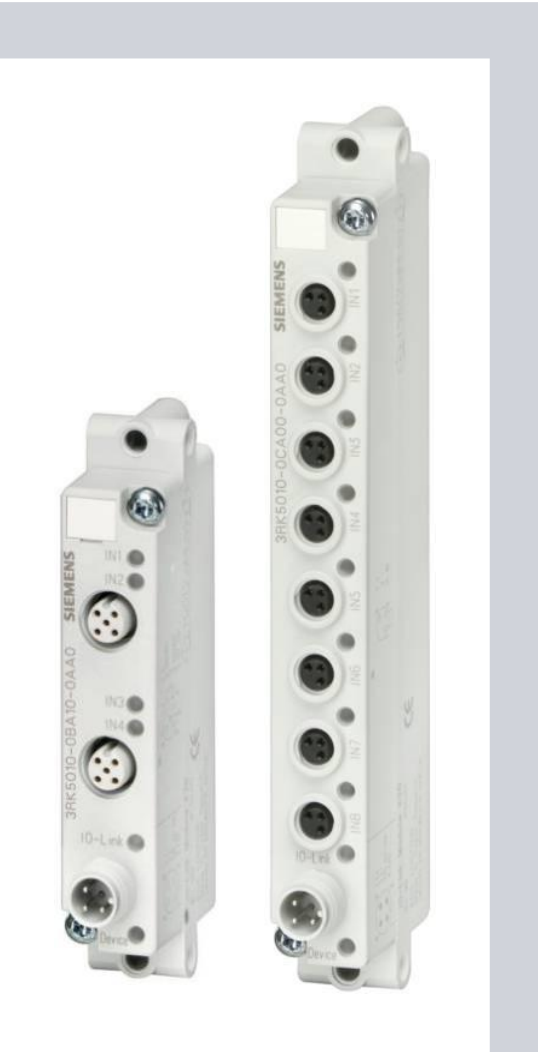

## **IO-Link • Moduáy I/O IO-Link moduáy K20 4DI i K20 8DI**

## **IO-Link moduá K20 –** *Zalety*

- Niski koszt podłączenia sygnałów binarnych z sensorów do sterownika za pomocą IO-Link
- $\blacksquare$  Możliwość ustawiania stanu sensorów (np. Wejście NC/NO i opóźnienie wejścia)
- Zredukowana liczba przewodów, co zmniejsza prawdopodobieństwo pomyłki przy instalacji.
- **Możliwość przesyłania wiadomości diagnostycznych** (np. przeciążenie zasilacza sensorów)
- Możliwość pracy w trudnych warunkach środowiskowych (stopień ochrony IP67)

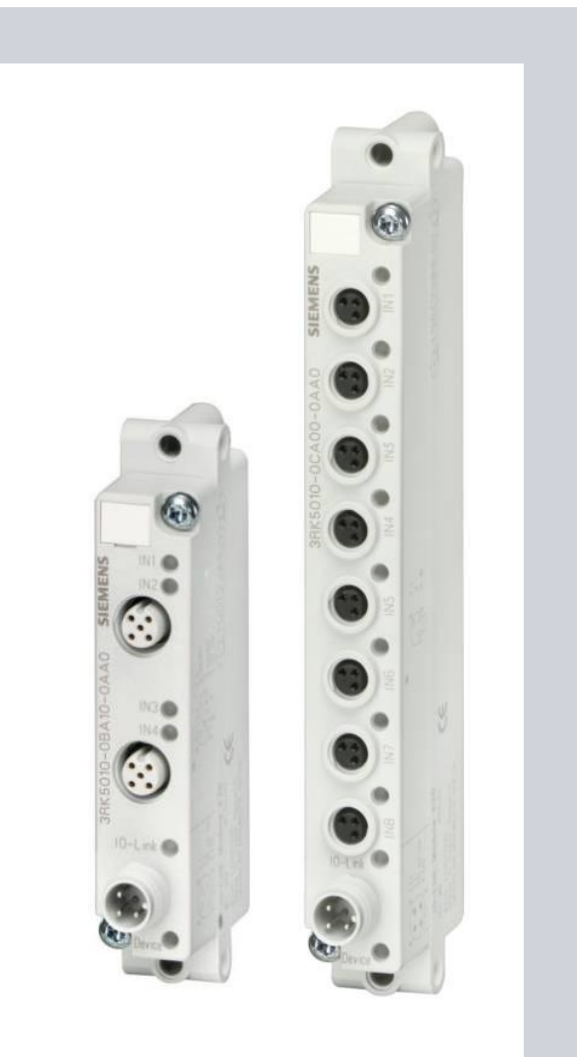

## **SIEMENS**

#### **Oprogramowanie dla SIEMENS IO-Link**

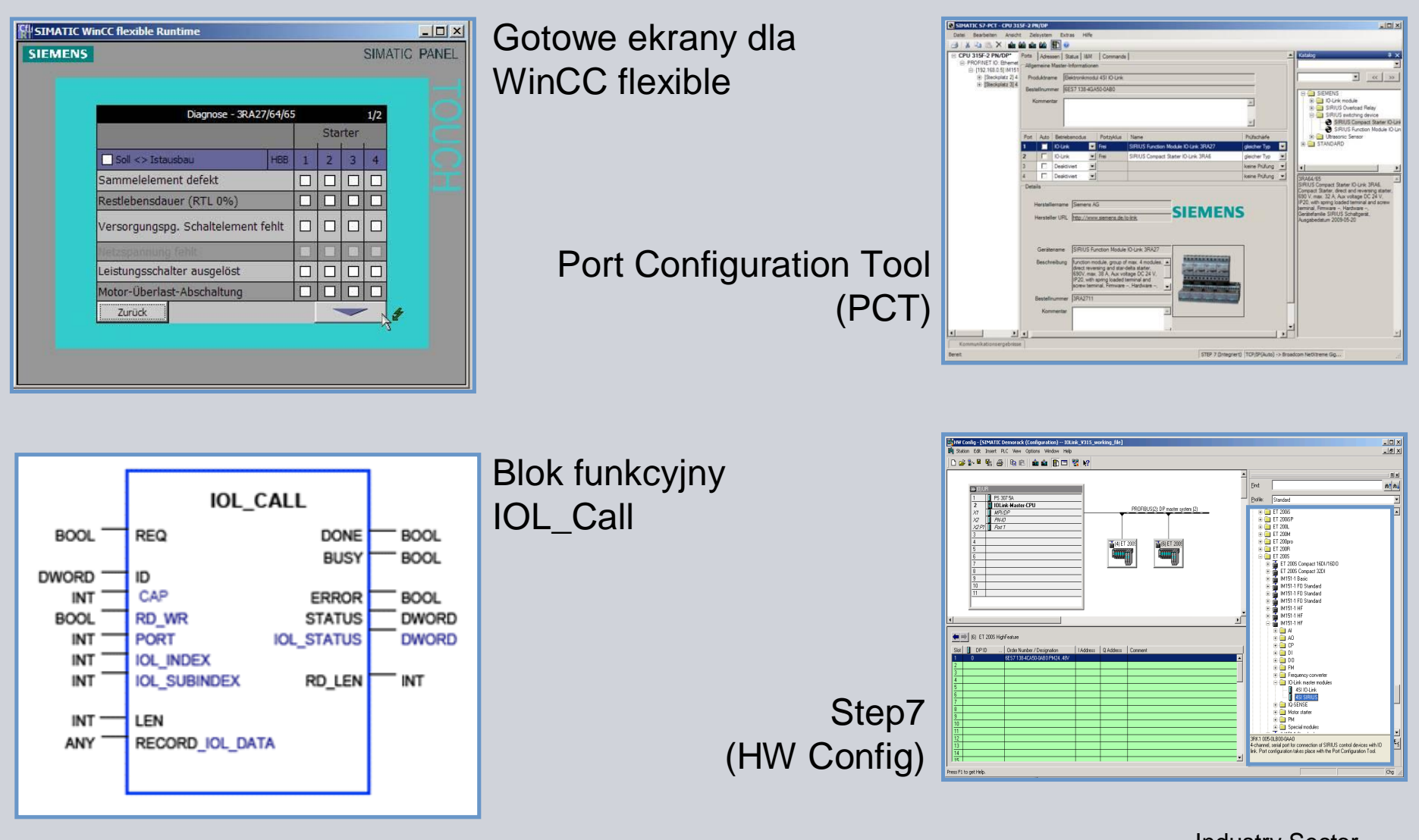

#### **Wizualizacja WinCC flexible**

- Wizualizacja dla WinCC flexible zintegrowana jest z projektem STEP 7
- Wizualizacja powoduje, że proces jest bardziej przejrzysty:
	- **Informacje o urządzeniu**
	- Diagnostyka

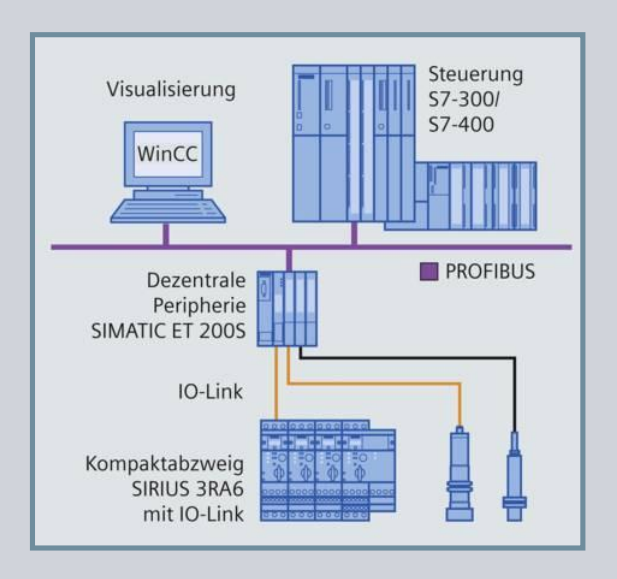

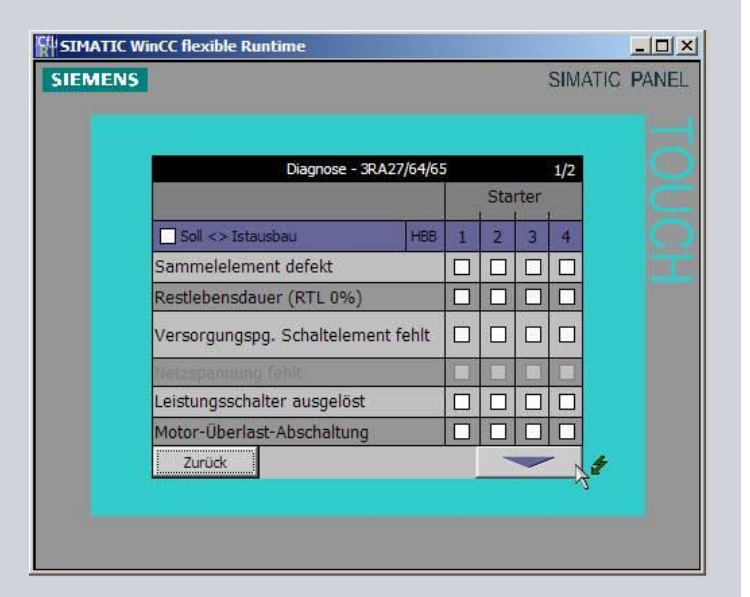

## **Blok funkcyjny IOL\_Call**

- **Zarządzanie acykliczną komunikacją pomiędzy** SIMATIC S7 i urządzeniami IO-Link.
- Parametryzacja urządzeń IO-Link możliwa również podczas ich pracy
- Możliwy odczyt dodatkowych informacji z urządzeń IO-Link (np. diagnostyka, aktualny stan urządzenia)
- Wykonywanie IO-Link funkcji na portach
- Umożliwia tworzenie kopi zapasowych jak również przywracania parametrów po wymianie modułu

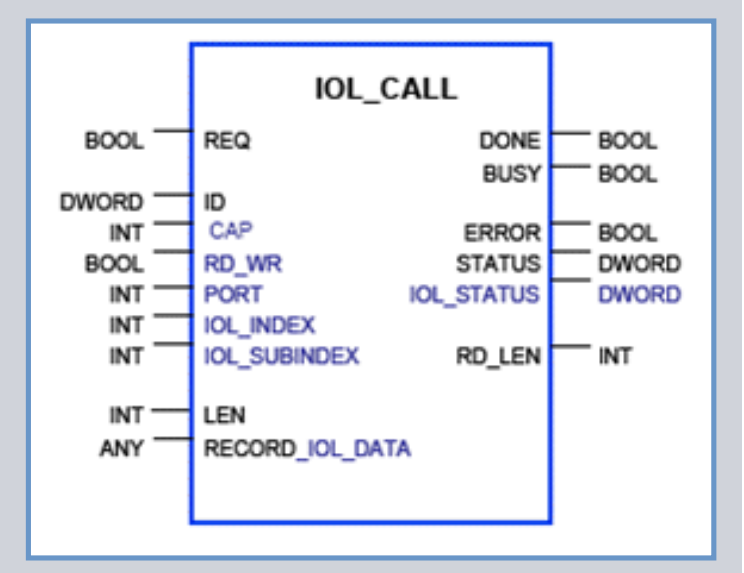

#### **Free download: http://support.automation.siemens.com/WW/view/de/33102519/130000**

#### **STEP 7 HW Config**

- Konfiguracja za pomocą "drag and drop" w HW catalog
- Jest zazwyczaj używany do konfiguracji sprzętowej urządzeń IO-Link
- **Port Configuration Tool jest zintegrowaną** częścią STEP 7 HW Config

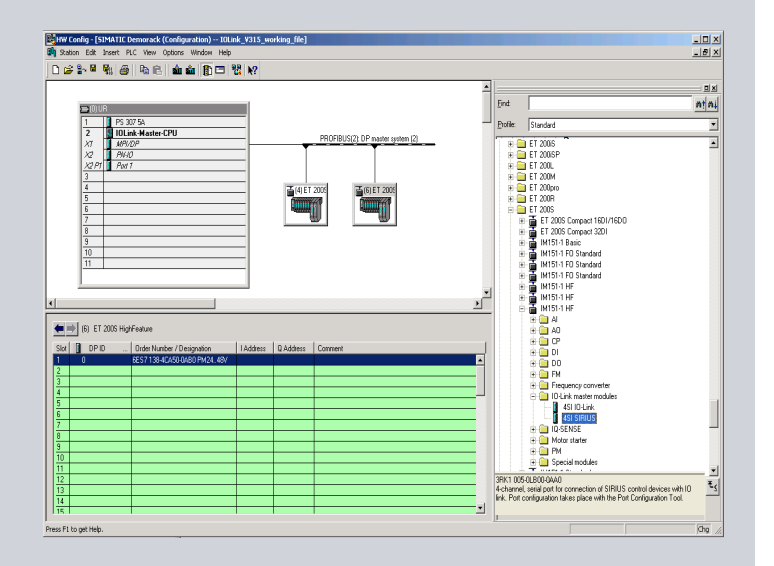

## **Port Configuration Tool (PCT)**

- Narzędzie przeznaczone do parametryzacji modułu IO-Link master oraz IO-Link devices (zintegrowane w katalogu)
- **EXTEGER 2018 THEF** 20 Noversit V5.4 SP5, dostępny również jako osobne oprogramowanie
- Zintegrowane z wszystkimi produktami IO-Link, również innych producentów.
- Parametryzacja interfejsu IO-Link master oraz konfigurację urządzeń IO-Link.
- Umożliwia odczyt wartości procesowych i diagnostycznych.
- Umożliwia monitorowanie wartości diagnostycznych online.
- Automatyczna identyfikacja podpiętych urządzeń. **Free download:**

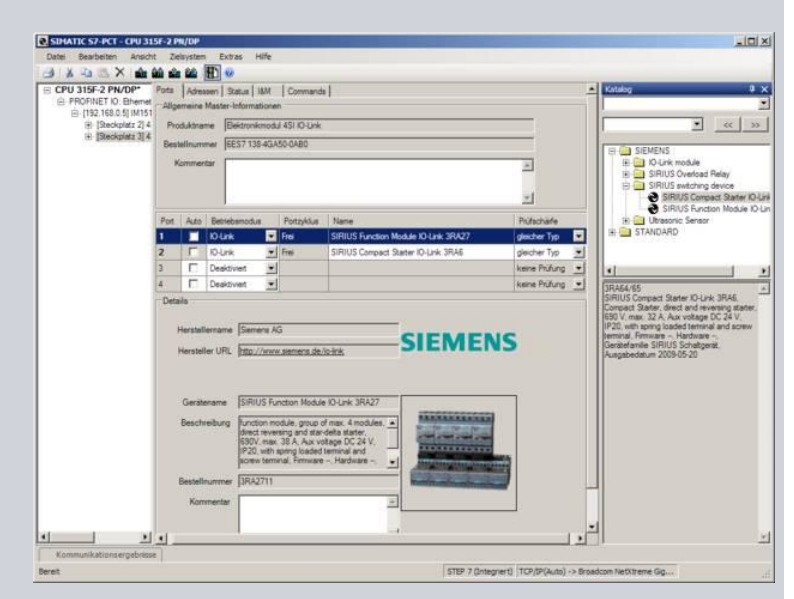

**http://support.automation.siemens.com/WW/view/de/33102519/130000**

## **IO-Link projektowanie: Zintegrowane z STEP7 … do projektowania i diagnostyki**

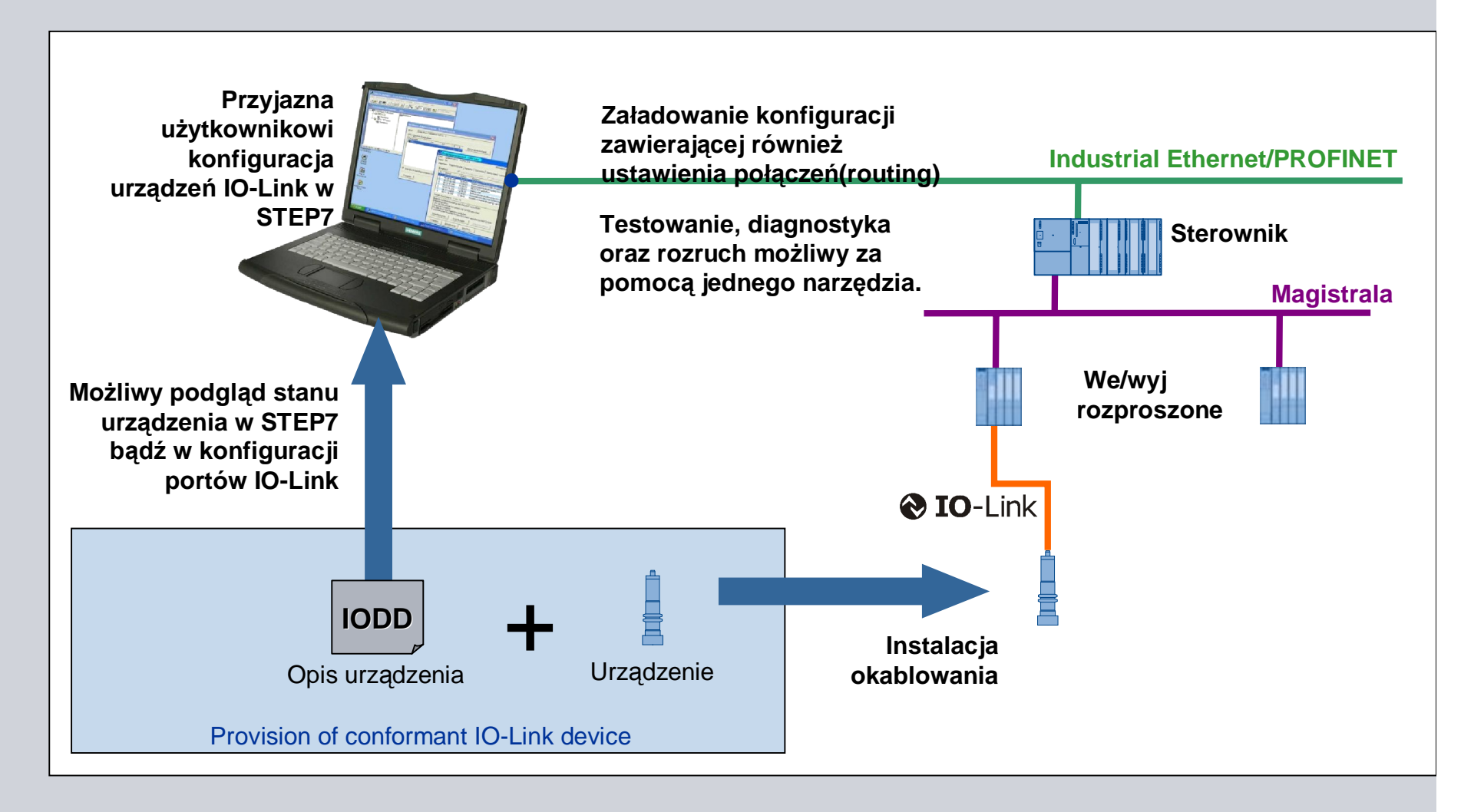

Industry Sector

**SIEMENS** 

## **Parametryzacja w Ğrodowisku wykonawczym Blok funkcyjny FB IOL\_CALL**

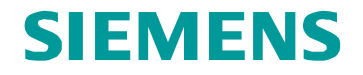

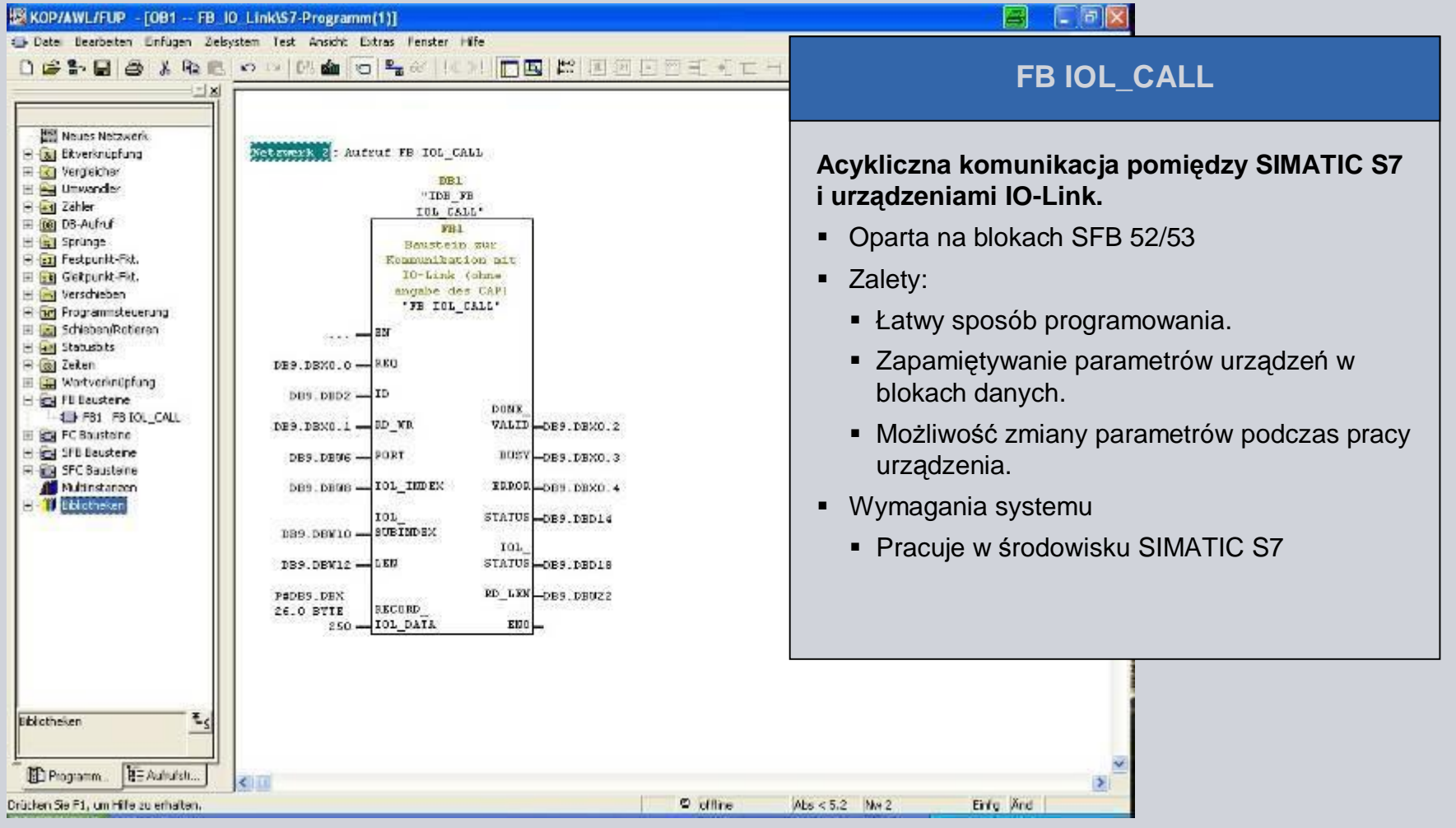

#### **Przykáad aplikacji w WinCC flexible nr 38006560**

## **SIEMENS**

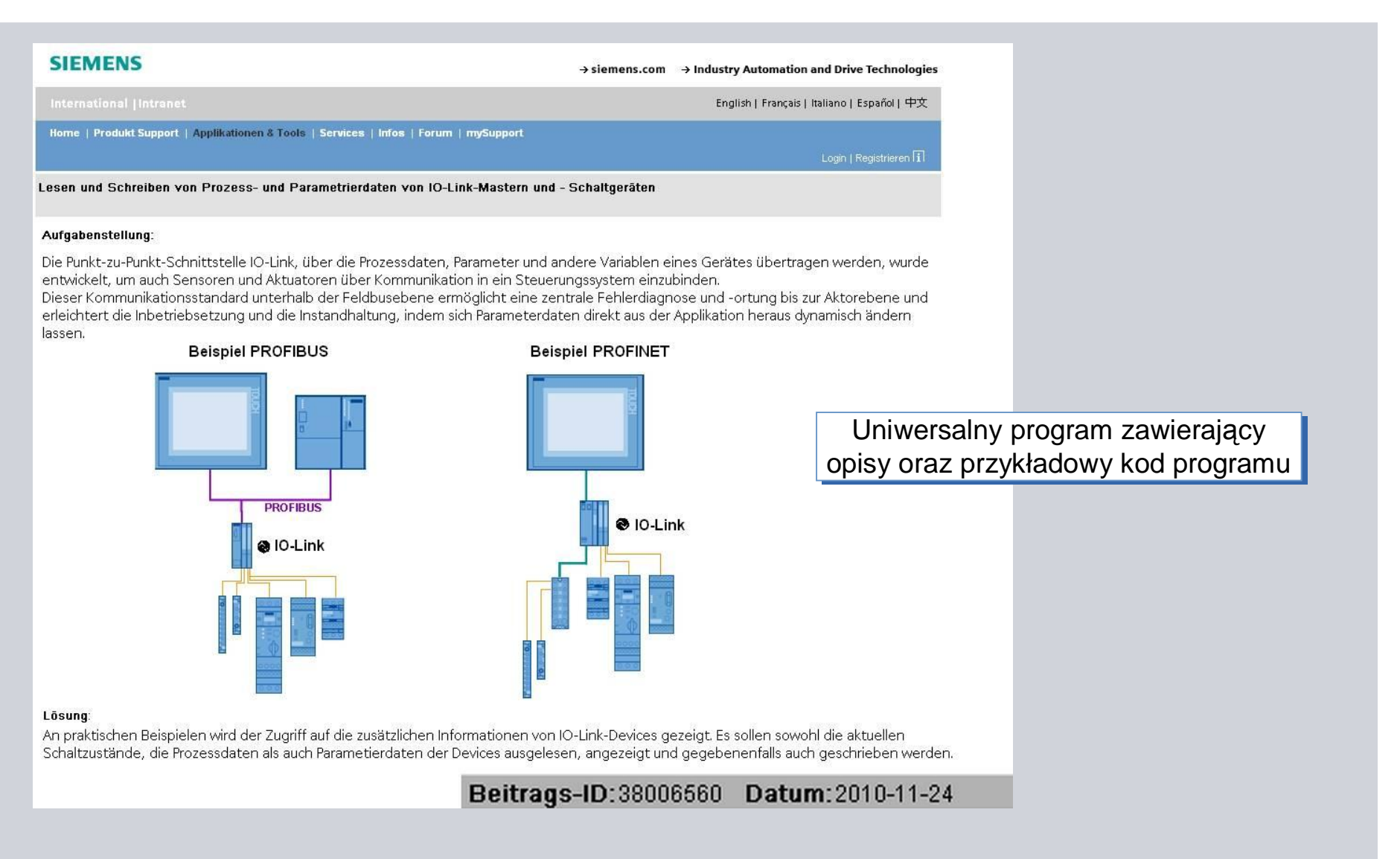

## **Dziękuję za uwagę!**

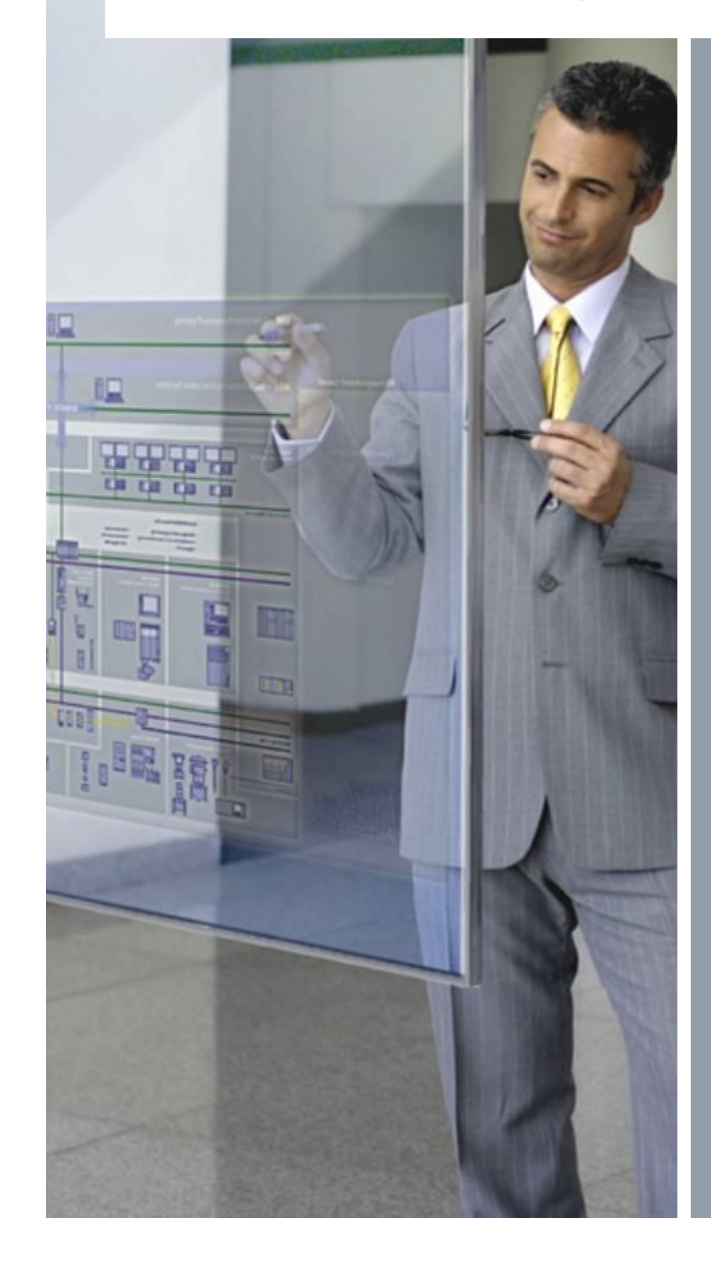

# **www.profibus.org.pl**

io\_link\_sales\_de\_11.2010\_Diepgen\_Korr\_2.ppt